# **Εργαστήριο Φυσικής**

Στο εργαστήριο φυσικής υπάρχουν δύο ξεχωριστές περιπτώσεις πειραμάτων

Τα πειράματα προσδιορισμού της τιμής **ενός** άγνωστου φυσικού μεγέθους

Τα πειράματα προσδιορισμού ή επαλήθευσης του φυσικού νόμου που περιγράφει και συνδέει **δύο** ή περισσότερα διαφορετικά φυσικά μεγέθη μεταξύ τους

#### **Γραφικές παραστάσεις πινάκων μετρήσεων**

Στις εργαστηριακές ασκήσεις ο φυσικός νόμος που περιγράφει δύο ή περισσότερα διαφορετικά φυσικά μεγέθη είναι γνωστός εκ των προτέρων

Η επεξεργασία μπορεί να γίνει με πολλούς τρόπους, π.χ. με αλγεβρικούς υπολογισμούς, όμως **σε όλες τις ασκήσεις θα χρησιμοποιήσουμε τη γραφική απεικόνιση των σχέσεων μεταξύ των μετρούμενων μεγεθών** που είναι η πλέον χρήσιμη δεδομένου ότι παρέχει άμεση οπτική εικόνα των μετρήσεων

Από τη γραφική παράσταση μπορούμε να διαπιστώσουμε αμέσως αν οι μετρήσεις μας ακολουθούν το φυσικό νόμο που τις περιγράφει, οδηγώντας έτσι στην ελαχιστοποίηση τουλάχιστον των συστηματικών σφαλμάτων.

Και να εκτιμήσουμε αν η ποιότητα τους είναι αποδεκτή.

Η επεξεργασία των μετρήσεων των αντίστοιχων πειραμάτων **στοχεύει στον προσδιορισμό των σταθερών που περιέχονται στους αντίστοιχους νόμους.**

### **Πίνακας μετρήσεων ενός σταθερού μεγέθους:**

**Παράδειγμα**: προσδιορισμός του μήκους, L, ενός θρανίου

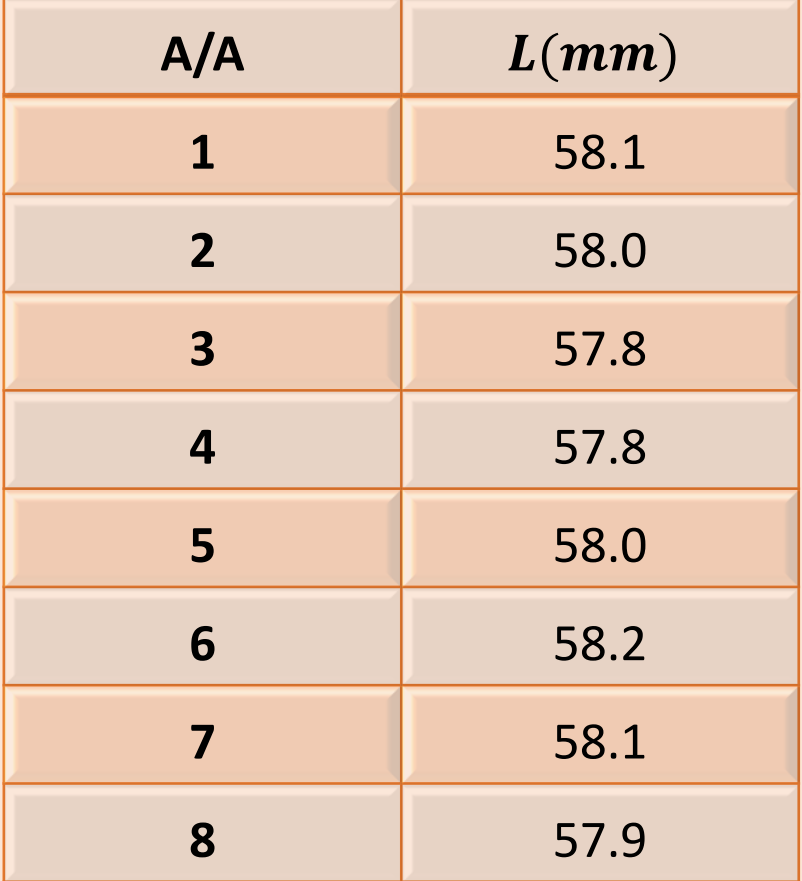

- Προσέχουμε η ακρίβεια των μετρήσεων να είναι πάντα η ίδια
- Η επεξεργασία αυτού του είδους των μετρήσεων γίνεται με στόχο
- Τον υπολογισμό της μέσης τιμής
- Και του αντίστοιχου σφάλματος του μετρούμενου φυσικού μεγέθους.

#### **Πίνακας μετρήσεων δύο ταυτόχρονα μεταβαλλόμενων μεγεθών**

- **Παράδειγμα**: Εστω ότι θέλουμε να προσδιορίσουμε τη σταθερά, k, ενός ελατηρίου μέσω του νόμου του Hooke,  $F = kx$  ( το αρνητικό πρόσημο παραλείπεται εδώ)
- ανάρτηση διαφόρων γνωστών μαζών,  $m$ , βάρους  $mg$  στο ελατήριο
- καταγραφή των αντίστοιχων επιμηκύνσεων που προκαλούν,  $x$ .

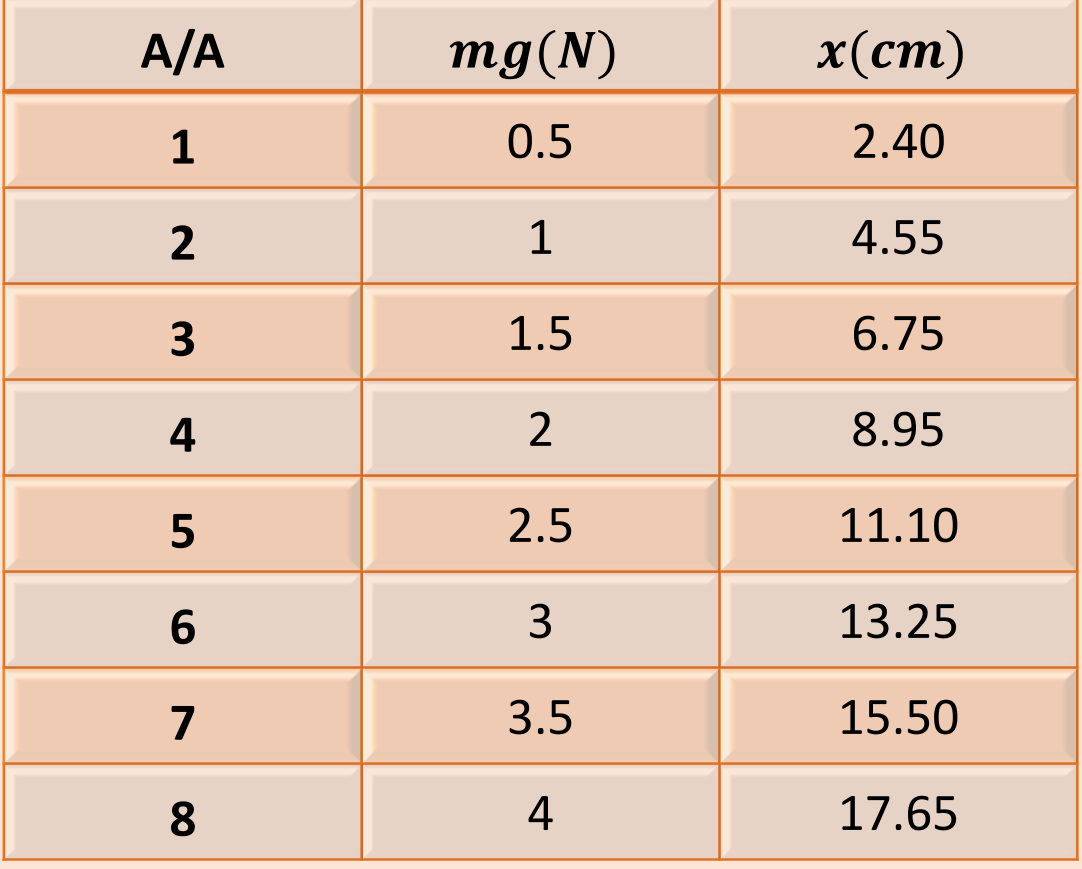

Η επεξεργασία των μετρήσεων  $(m_i g, x_i)$  θα γίνει αφενός μεν για να διαπιστώσουμε αν αυτές υπακούουν στο νόμο του Hooke, αφετέρου δε με στόχο τον προσδιορισμό της σταθεράς ελατηρίου  $k$ .

# **Γραφικές παραστάσεις για τον προσδιορισμό άγνωστων σταθερών μεγεθών**

#### **ΣΤΟΧΟΣ**

- Λήψη μετρήσεων **δύο** μεταβαλλόμενων φυσικών μεγεθών (π.χ δύναμη F που προκαλεί επιμήκυνση x σε ένα ελατήριο)
- Χρήση των μετρήσεων για τον υπολογισμό άγνωστων σταθερών μεγεθών .

**Πώς ;**

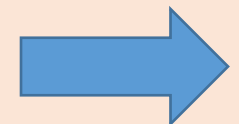

# **Γραφικές παραστάσεις για τον προσδιορισμό άγνωστων σταθερών μεγεθών**

- 1. Δημιουργία πίνακα των μετρήσεων
- **2. Εάν η σχέση που συνδέει τα φυσικά μεγέθη είναι γραμμική:**
	- Γραφική παράσταση των δύο αλληλεξαρτώμενων φυσικών μεγεθών
	- Eύρεση της καλύτερης ευθείας **y=Αx+ B** που εκτιμά τη γραμμική σχέση που συνδέει τις μετρήσεις
	- Εύρεση της κλίσης της **A** και της τεταγμένης **Β**
	- Συγκρίνοντας τη γενική εξίσωση της ευθείας y=Αx+Β με την καλύτερη ευθεία που έχουμε βρει ότι αντιπροσωπεύει τις μετρήσεις x,y προσδιορίζουμε τις άγνωστες σταθερές του φυσικού νόμου που μελετάμε
- 3. **Εάν η σχέση που συνδέει τα φυσικά μεγέθη δεν είναι γραμμική**
	- Γραμμική διαμόρφωση
	- Ίδια βήματα με τα παραπάνω

**Πίνακας μετρήσεων δύο ταυτόχρονα μεταβαλλόμενων μεγεθών- (γραμμική σχέση)**

**Παράδειγμα**: Εστω ότι θέλουμε να προσδιορίσουμε τη σταθερά, k, ενός ελατηρίου μέσω του νόμου του Hooke,  $F = kx$  ( το αρνητικό πρόσημο παραλείπεται εδώ)

- ανάρτηση διαφόρων γνωστών μαζών,  $m$ , βάρους  $mg$  στο ελατήριο
- καταγραφή των αντίστοιχων επιμηκύνσεων που προκαλούν,  $x$ .

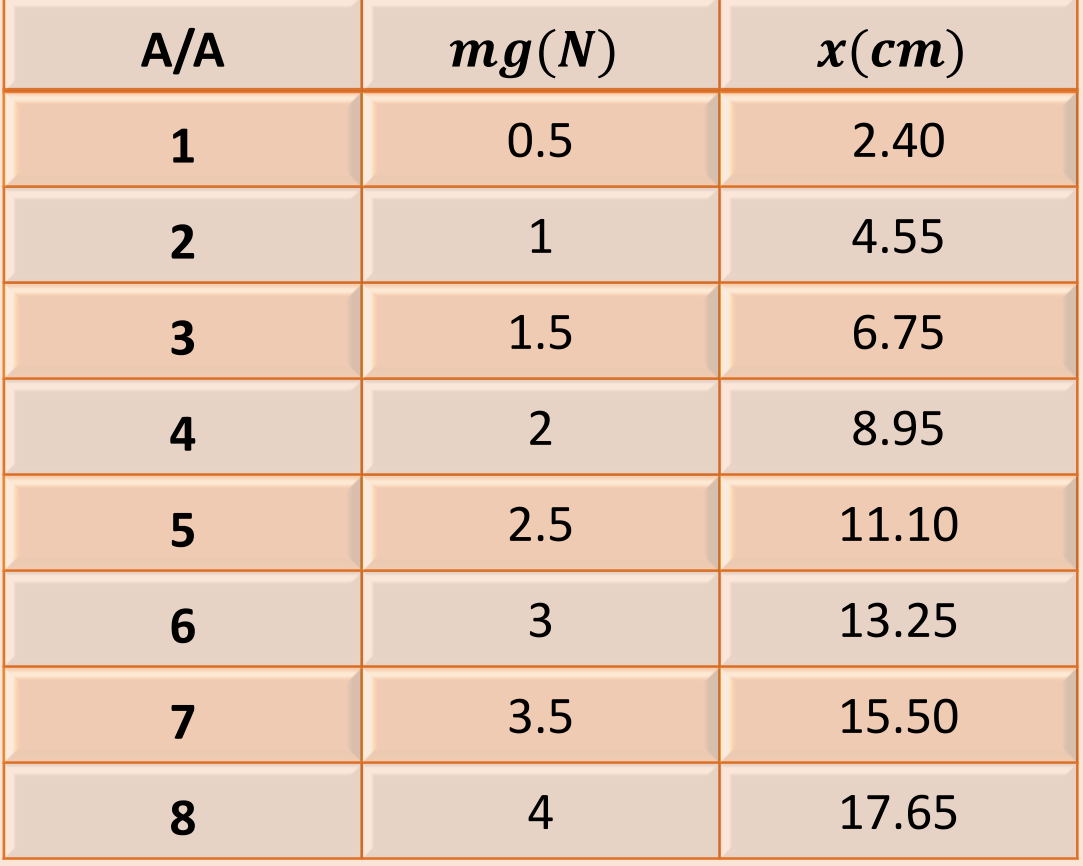

Η επεξεργασία των μετρήσεων  $(m_i g, x_i)$  θα γίνει αφενός μεν για να διαπιστώσουμε αν αυτές υπακούουν στο νόμο του Hooke, αφετέρου δε με στόχο τον προσδιορισμό της σταθεράς ελατηρίου  $k$ .

# **Θεωρητικό υπόβαθρο-Γραφικές παραστάσεις**

Γραφική παράσταση είναι:

Απεικόνιση της σχέσης y=f(x) μέσω των διατεταγμένων ζευγών (x,y) σε κάποιο σύστημα συντεταγμένων Η y(x) μπορεί να είναι:

- Γνωστή συνάρτηση
- Άγνωστη, και η γραφική χαράσσεται από τις πειραματικές μετρήσεις (x,y)

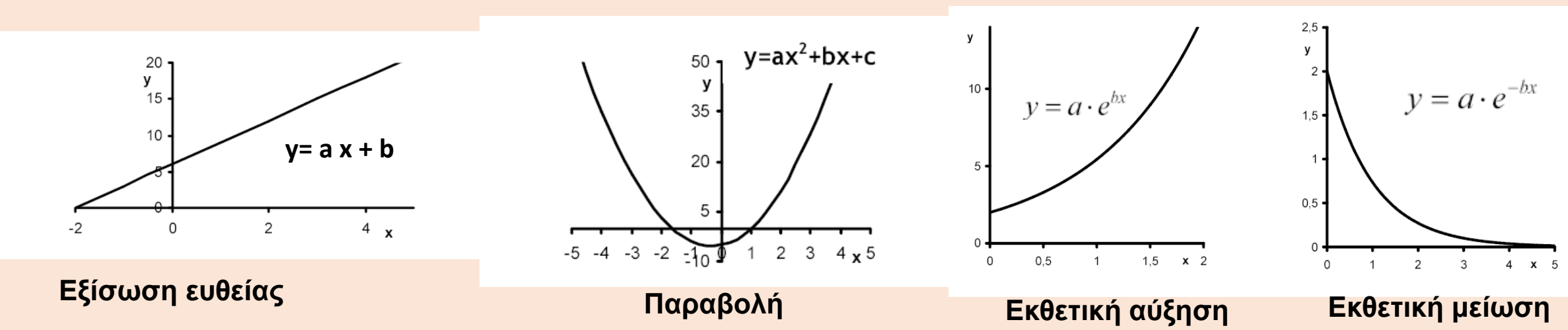

#### **Μερικές γνωστές συναρτήσεις και οι γραφικές τους:**

Θεωρητικό υπόβαθρο Εύρεση της κλίσης μιας ευθείας

# **Γράφημα γραμμικής συνάρτησης**

Δύο μεταβλητές,  $y$  και  $x$ , συνδέονται με γραμμική σχέση όταν:  $y = Ax + B$ 

- Το λέγεται συντελεστής διεύθυνσης ή **κλίση** :
- $A = \tan \varphi$
- $A=\frac{(I^B)}{(A\Gamma)^2}$  $\boldsymbol{A}$
- Το *Β* είναι το σημείο όπου η ευθεία τέμνει τον άξονα **, όταν**  $x = 0$ .

Η κλίση  $A$  αποτελεί την παράγωγο της συνάρτησης  $y = Ax + B$ .  $\alpha v A > 0$  η ευθεία είναι αύξουσα αν < 0 η ευθεία είναι φθίνουσα  $\alpha v A = 0$  η ευθεία είναι παράλληλη στον οριζόντιο άξονα

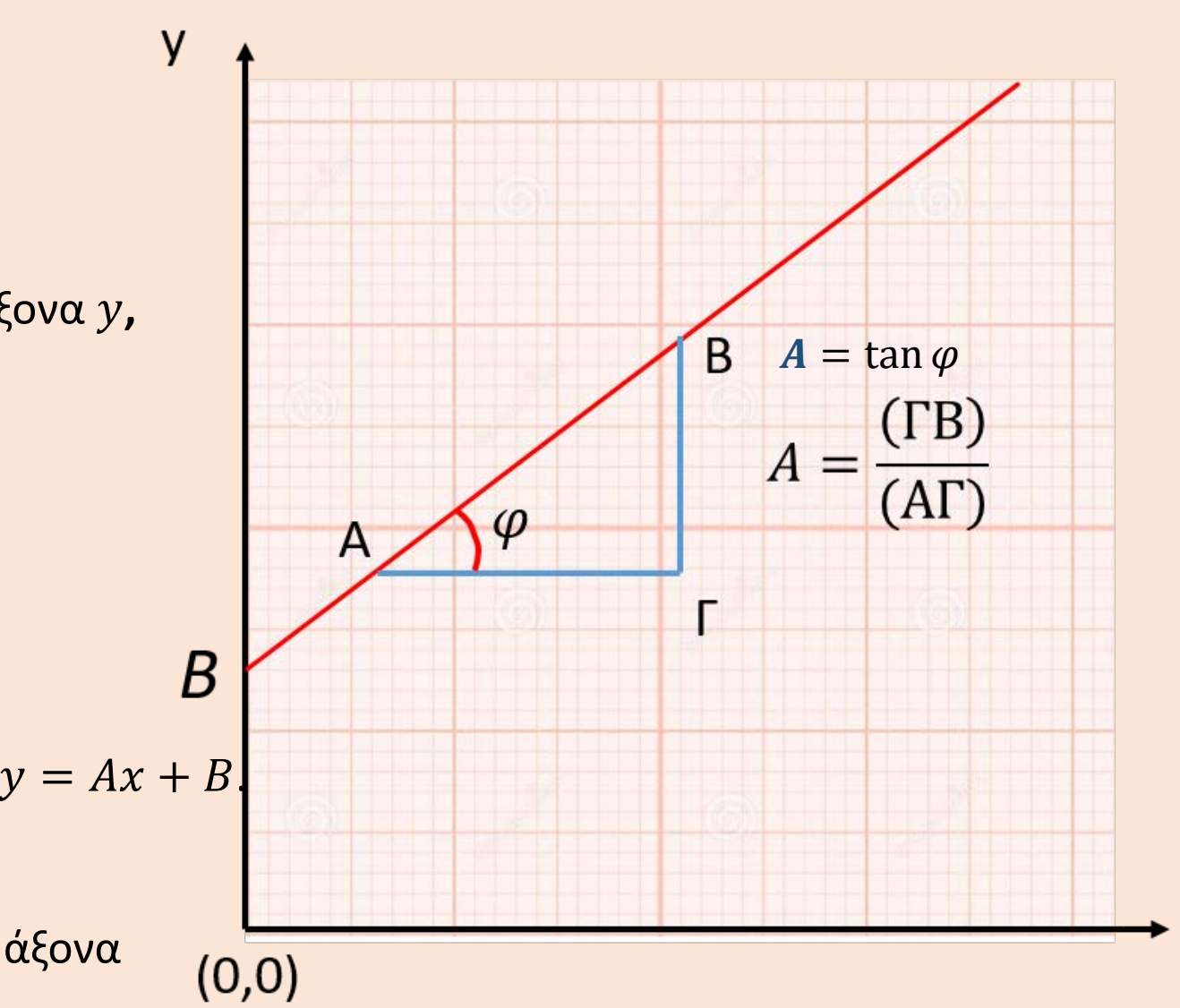

X

# **Γράφημα γραμμικής συνάρτησης**

- οι σταθερές A και B αντιπροσωπεύουν φυσικές ποσότητες που συνοδεύονται πάντα από την αντίστοιχη μονάδα μέτρησής τους.
- η κλίση  $A$  και η σταθερά  $B$  έχουν πάντα μονάδες μέτρησης.
- ο υπολογισμός της κλίσης μέσω της σχέσης  $A = \tan \varphi$  είναι λανθασμένος, δεδομένου ότι η εφαπτομένη γωνίας είναι καθαρός αριθμός και δεν έχει μονάδες μέτρησης.
- $\bullet \quad$  ο υπολογισμός της κλίσης γίνεται πάντα μέσω της σχέσης  $A=\frac{(TB)^2}{(AF)^2}$  $\boldsymbol{A}$

#### **Υπολογισμός κλίσης σε γραφήματα φυσικών μεγεθών με γραμμική σχέση**

**1) Επιλέγουμε δύο σημεία, έστω Α και Β, πάνω στην ευθεία που έχουμε χαράξει.**

2) Τα σημεία Α και Β πρέπει να απέχουν αρκετά μεταξύ τους και να μη συμπίπτουν με πειραματικά **σημεία.**

- **3) Χαράζουμε το ορθογώνιο τρίγωνο ΑΒΓ.**
- **4) Υπολογίζουμε την κλίση από τη σχέση:**  $\boldsymbol{A}$

**6) Στο τελικό αποτέλεσμα λαμβάνουμε υπόψη τους κανόνες σημαντικών ψηφίων, ώστε η ακρίβεια της κλίσης να αντιπροσωπεύει την ακρίβεια των μετρήσεων μας.**

### **Υπολογισμός κλίσης σε γραφήματα γραμμικών σχέσεων**

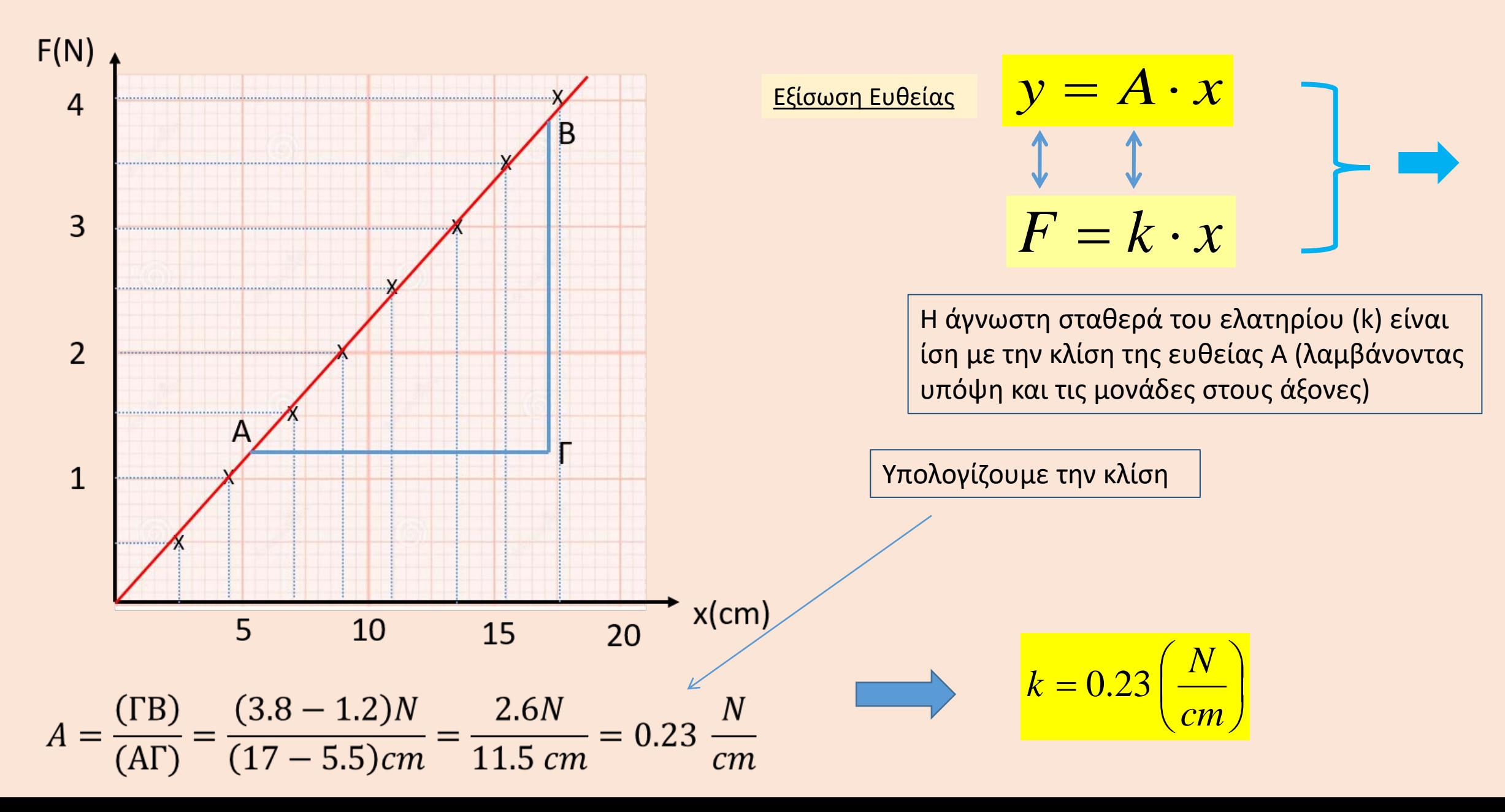

Πειράματα προσδιορισμού ή επαλήθευσης του φυσικού νόμου που περιγράφει και συνδέει δύο ή περισσότερα διαφορετικά φυσικά μεγέθη μεταξύ τους.

- Αν συμβολίσουμε με  $y$  και  $x$  τα δύο φυσικά μεγέθη, αναζητούμε τη συνάρτηση  $y = f(x)$  που τα συνδέει ή, αν γνωρίζουμε τη σχέση  $y = f(x)$ , μπορούμε να προσδιορίσουμε τις σταθερές που εμπεριέχει.
- Η περίοδος,  $T$ , απλού εκκρεμούς με μήκος  $L$ , δίνεται από τη σχέση:

 $T = 2\pi \sqrt{\frac{L}{g}}$  $\boldsymbol{g}$ όπου  $g$  η επιτάχυνση της βαρύτητας, που θεωρούμε σταθερή για συγκεκριμένο τόπο.

Επομένως, αν μετρήσουμε διαφορετικά ζεύγη τιμών ( $T_i$ ,  $L_i$ ), γνωρίζοντας ότι αυτά περιγράφονται με την παραπάνω σχέση, μπορούμε να προσδιορίσουμε τη σταθερά  $g$ .

# **Μη γραμμικοί φυσικοί νόμοι**

Οι φυσικοί νόμοι στην πλειοψηφία τους είναι μη γραμμικοί, με αποτέλεσμα τα αντίστοιχα γραφήματα να

είναι καμπύλες.  $x$ (cm)  $_4$ 20 15 10 5  $t(s)$ 2  $\mathbf{1}$  $\overline{3}$  $\overline{4}$  $A = \frac{(\Gamma B)}{(\text{AT})} = \frac{(12-1)cm}{(3.2-1)s} = \frac{11 \text{ cm}}{2.2 \text{ s}} = 5.0 \frac{cm}{s}$ 

- 1) Χαράζουμε την εφαπτομένη στην καμπύλη στο δεδομένο σημείο.
- 2) Επιλέγουμε δύο σημεία, έστω Α και Β, πάνω στην ευθεία που έχουμε χαράξει.
- 2) Τα σημεία Α και Β πρέπει να απέχουν αρκετά μεταξύ τους.
- 3) Χαράζουμε το ορθογώνιο τρίγωνο ΑΒΓ.
- 4) Υπολογίζουμε την κλίση από τη σχέση:  $\frac{(B\Gamma)}{(AF)}$  $\boldsymbol{A}$

5) Στο τελικό αποτέλεσμα λαμβάνουμε υπόψη τους κανόνες σημαντικών ψηφίων, ώστε η ακρίβεια της κλίσης να αντιπροσωπεύει την ακρίβεια των μετρήσεων μας.

 $\checkmark$  Κατάλληλη τροποποίηση της μη γραμμικής σχέσης που συνδέει τα μεταβαλλόμενα μεγέθη  $y$  και  $x$  (το βήμα αυτό είναι προαιρετικό ανάλογα με τη μορφή της μη γραμμικής σχέσης) έτσι ώστε η τελική της μορφή να είναι:  $y(x) = Ag(x) + B$ 

όπου () **τυχαία συνάρτηση του που μπορεί να περιέχει και γνωστές σταθερές**, και , άγνωστες σταθερές.

- $\checkmark$  Αλλαγή μεταβλητής του τύπου  $z = g(x)$  φθάνουμε στη γραμμική σχέση  $y = Az + B$ . Οι άγνωστες φυσικές σταθερές  $A$ ,  $B$  μπορούν πλέον να υπολογιστούν γραφικά
- $\checkmark$  Σε κάθε άλλη περίπτωση χρειάζεται αλλαγή μεταβλητής και για το  $y$  και για το  $x$  προκειμένου να φθάσουμε σε γραμμική σχέση.

#### **Παραδείγματα**:

#### *Μελέτη ευθύγραμμης ομαλά επιταχυνόμενης κίνησης, με επιτάχυνση .*

Οι μετρήσεις μας είναι ζεύγη τιμών της θέσης του κινητού με το χρόνο:  $(x_i, t_i)$ . Ο νόμος που συνδέει

τα μεγέθη είναι:  $x(t)=\frac{1}{2}$  $\frac{1}{2}at^2$ 

Συγκρίνοντας την παραπάνω εξίσωση με τη σχέση,  $y(x) = Ag(x) + B$ , βλέπουμε ότι:

$$
y(x) = x(t), g(x) = t^2, A = \frac{1}{2}a, \text{ kai } B = 0.
$$

οπότε με αλλαγή μεταβλητής του τύπου  $z = t^2$  φθάνουμε στη γραμμική σχέση:

Για να υπολογίσουμε την επιτάχυνση  $\alpha$ , δημιουργούμε μια νέα στήλη στον πίνακα μετρήσεων,  $t^2$ , και

1

 $\overline{2}$   $\alpha z$ 

**x t**

=

κάνουμε το γράφημα της γραμμικής πλέον σχέσης  $x = x(t^2)$  της οποίας η κλίση θα είναι  $A = \frac{\alpha}{2}$ 2 .

 $Y = A \cdot X + B$ 2 2 1  $x = \frac{1}{2}a \cdot t$ 

**x (τιμές στον άξονα Υ ) t2 (τιμές στον άξονα X)**

#### *Μελέτη εκφόρτισης πυκνωτή*

Στο συγκεκριμένο πείραμα έχουμε φορτισμένο πυκνωτή γνωστής χωρητικότητας C, με αρχική τάση V<sub>0</sub>, που εκφορτίζεται μέσω της άγνωστης αντίστασης R. Τότε, η τάση του πυκνωτή με το χρόνο,  $V(t)$ , θα είναι:

$$
V(t) = V_0 e^{-t/RC}
$$

Ο πίνακας μετρήσεων μας περιέχει ζεύγη τιμών  $(V_i, t_i)$ . Η πρώτη απόπειρα να θέσουμε  $g(t) = e^{-t/RC}$  οδηγεί σε αδιέξοδο, δεδομένου ότι η  $g(t)$  περιέχει την άγνωστη αντίσταση  $R$ . Μετασχηματίζουμε λοιπόν τη σχέση λογαριθμίζοντας τα δύο μέλη της:

λογαριθμίζοντας τα δύο μέλη της:  
\n
$$
V = A ⋅ X + B
$$
\n
$$
lnV = ln(V_0 e^{-t/RC}) \Rightarrow lnV = lnV_0 - \frac{1}{RC}t \Rightarrow lnV = \left(-\frac{1}{RC}t + lnV_0\right)
$$
\nH γραφική

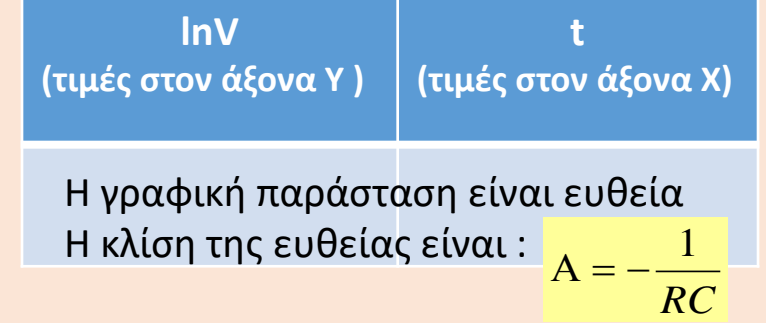

Βρίσκω την κλίση Α (μαζί με τις μονάδες των αξόνων) Από την παραπάνω σχέση , λύνω ως προς R

Η σχέση μπορεί πλέον να γραμμικοποιηθεί με δύο τρόπους:

α) με την αλλαγή μεταβλητής  $y = lnV$ , οπότε καταλήγουμε σε γραμμική σχέση της μορφής  $y = At + B$ , με

 $B = ln V_0$  και  $A = - \frac{1}{RC}$ . Για να υπολογίσουμε τις άγνωστες σταθερές  $V_0$ ,  $R$ , δημιουργούμε μια νέα στήλη στον πίνακα μετρήσεων,  $lnV$ , και κάνουμε το γράφημα της γραμμικής πλέον σχέσης  $lnV = lnV(t)$ , της οποίας η κλίση θα είναι  $A=-\frac{1}{RC}$ . Η άγνωστη σταθερά  $V_0$  θα προκύψει από το γραφικό προσδιορισμό της σταθεράς  $B$ , αφού  $V_0 = e^B$ .

β) Επιλύοντας ως προς τη μεταβλητή t, έχουμε:

 $t = RC(lnV_0 - lnV) = -RClnV + RClnV_0$ 

και με την αλλαγή μεταβλητής  $y = lnV$ , καταλήγουμε σε γραμμική σχέση της μορφής  $t = Ay + B$ , με  $B =$  $RClnV_0$  και  $A = -RC$ .

#### *Προσδιορισμός σταθεράς ελατηρίου*

Ένας τρόπος υπολογισμού της σταθεράς ελατηρίου, k, είναι αναρτώντας διαφορετικές μάζες,  $m$ , σε αυτό, να το εκτρέψουμε ελάχιστα από τη θέση ισορροπίας του αφήνοντάς το να εκτελέσει απλή αρμονική ταλάντωση. Η περίοδος της ταλάντωσης, Τ, δίνεται από τη σχέση:

$$
T = 2\pi \sqrt{\frac{m + \frac{m_s}{3}}{k}}
$$

Η διαμόρφωση της σχέσης γίνεται ως εξής: υψώνουμε στο τετράγωνο τα δύο μέλη:

$$
T^2 = 4\pi^2 \frac{m + \frac{m_S}{3}}{k} \Rightarrow T^2 = \frac{4\pi^2}{k}m + \frac{4\pi^2 m_S}{3k}
$$

Τώρα έχουμε δύο επιλογές:

α) επιλύοντας ως προς  $m$ :

$$
m = \frac{k}{4\pi^2}T^2 - \frac{m_s}{3}
$$

με την αλλαγή μεταβλητής  $y = T^2$ , καταλήγουμε σε γραμμική σχέση της μορφής  $m = A y + B$ , με  $B = - \frac{m_S}{3}$ και

$$
A=\frac{k}{4\pi^2}.
$$

Για να υπολογίσουμε τις άγνωστες σταθερές  $k,m_{s}$ , δημιουργούμε μια νέα στήλη στον πίνακα μετρήσεων,  $T^{2}$ ,

και κάνουμε το γράφημα της γραμμικής πλέον σχέσης  $m=m(T^2)$ , της οποίας η κλίση θα είναι  $A=\frac{k}{4\pi^2}$ . Η άγνωστη μάζα του ελατηρίου θα προκύψει από το γραφικό προσδιορισμό της σταθεράς Β, αφού  $m_s = -3B$ .

β) με την αλλαγή μεταβλητής  $y = T^2$ , η σχέση γίνεται:

$$
y = \frac{4\pi^2}{k}m + \frac{4\pi^2 m_s}{3k}
$$

που είναι γραμμική της μορφής  $y = Am + B$ , με  $B = \frac{1}{2}$  $4\pi^2 m_S$  $rac{1}{3k}$  και  $A =$  $\frac{4\pi^2}{}$  $\frac{\pi}{k}$ .

Για να υπολογίσουμε τις άγνωστες σταθερές  $k,m_{_S}$ , δημιουργούμε μια νέα στήλη στον πίνακα μετρήσεων,  $T^2$ ,

και κάνουμε το γράφημα της γραμμικής πλέον σχέσης  $y = y(m)$ , της οποίας η κλίση θα είναι  $A =$  $4\pi^2$  $\frac{n}{k}$ . O υπολογισμός της κλίσης μας δίνει τη σταθερά ελατηρίου. Η άγνωστη μάζα του ελατηρίου θα προκύψει από το

γραφικό προσδιορισμό της σταθεράς  $B$ , αφού  $B=\emptyset$  $4\pi^2 m_S$  $rac{m_S}{3k}$ .

# Γραφικές παραστάσεις μετρήσεων

Είδαμε ότι για την εύρεση άγνωστων φυσικών μεγεθών (σταθερά ελατηρίου, αντίσταση, μάζα ελατηρίου κλπ) Πρέπει:

- 1. Να κάνουμε τη γραφική παράσταση των μετρήσεων
- 2. Να βρούμε την καλύτερη ευθεία που περνάει από τις μετρήσεις μας
- 3. Να υπολογίσουμε την κλίση Α και τον όρο Β της ευθείας y=Ax+B
- 4. Από τα Α και Β να προσδιορίσουμε τα άγνωστα φυσικά μεγέθη που θέλουμε.

Ο υπολογισμός των άγνωστων μεγεθών εξαρτάται:

- 1. Από το πόσο σωστή είναι η γραφική παράσταση των μετρήσεων
- 2. Από το πόσο καλά έχουμε προσδιορίσει την καλύτερη ευθεία που αντιπροσωπεύει τις μετρήσεις μας (δεδομένου ότι γνωρίζουμε ότι η σχέση που τα συνδέει είναι γραμμική )

Το πρώτο βήμα είναι η **σωστή γραφική παράσταση των μετρήσεων**

#### **Γραφικές παραστάσεις πινάκων μετρήσεων**

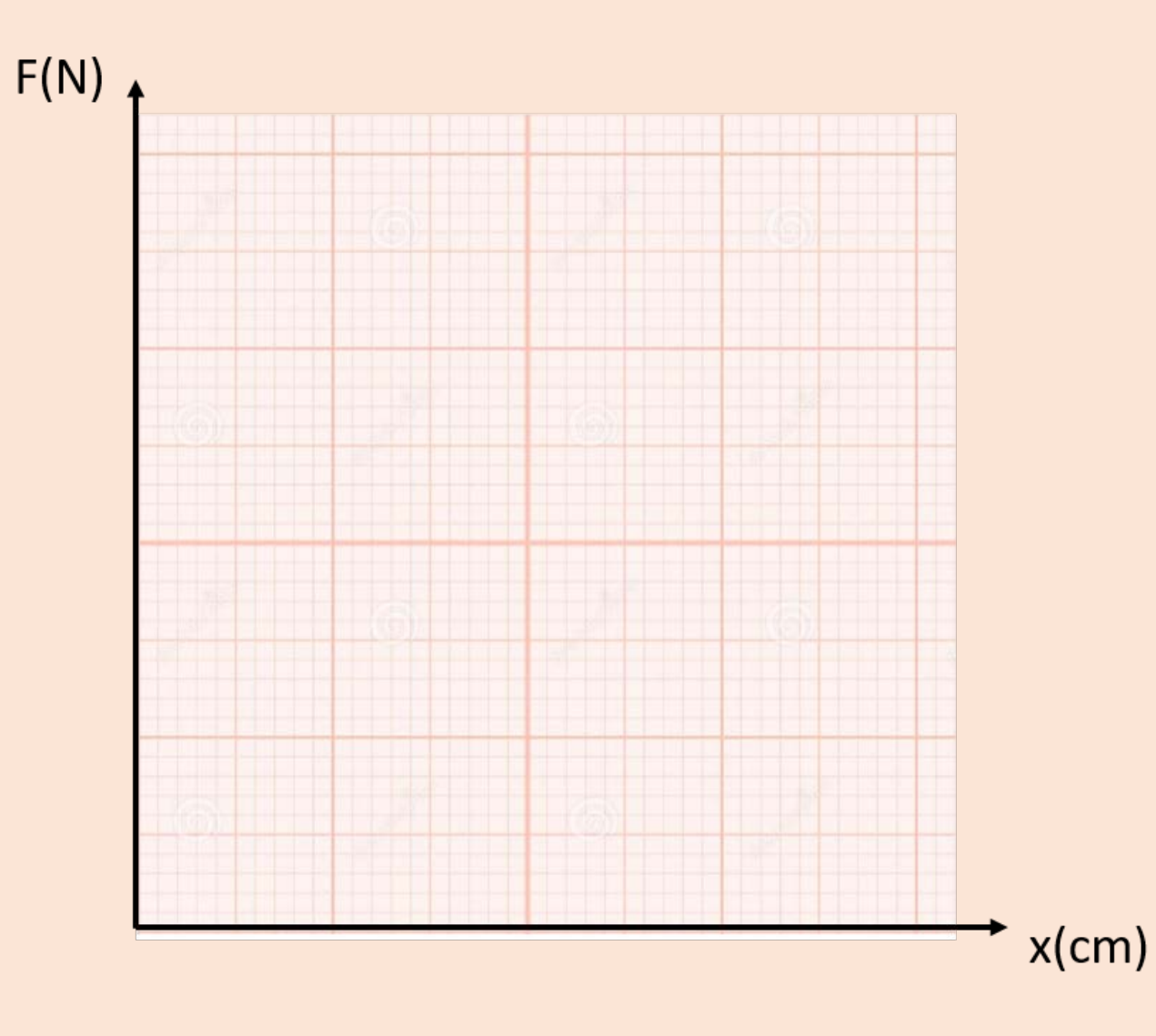

- **Το μέγεθος του γραφήματος δεν πρέπει να είναι μικρότερο από μισή σελίδα χιλιοστομετρικού χαρτιού μεγέθους Α4.**
- **Επιλογή μεγεθών που θα τοποθετηθούν στον οριζόντιο και στον κάθετο άξονα του γραφήματος. Για το νόμο του Hooke,**  $F = kx$ , μπορούμε να **επιλέξουμε στον οριζόντιο άξονα να απεικονίσουμε τη μεταβλητή επιμήκυνσης, , και στον κάθετο άξονα τη δύναμη, .**
- **Αναγράφουμε τη μεταβλητή που απεικονίζει ο κάθε άξονας πάντα μαζί με την αντίστοιχη μονάδα μέτρησής της. Παράδειγμα,**  $x$ (cm) ή  $F(N)$ .

# **Γραφικές παραστάσεις πινάκων μετρήσεων**

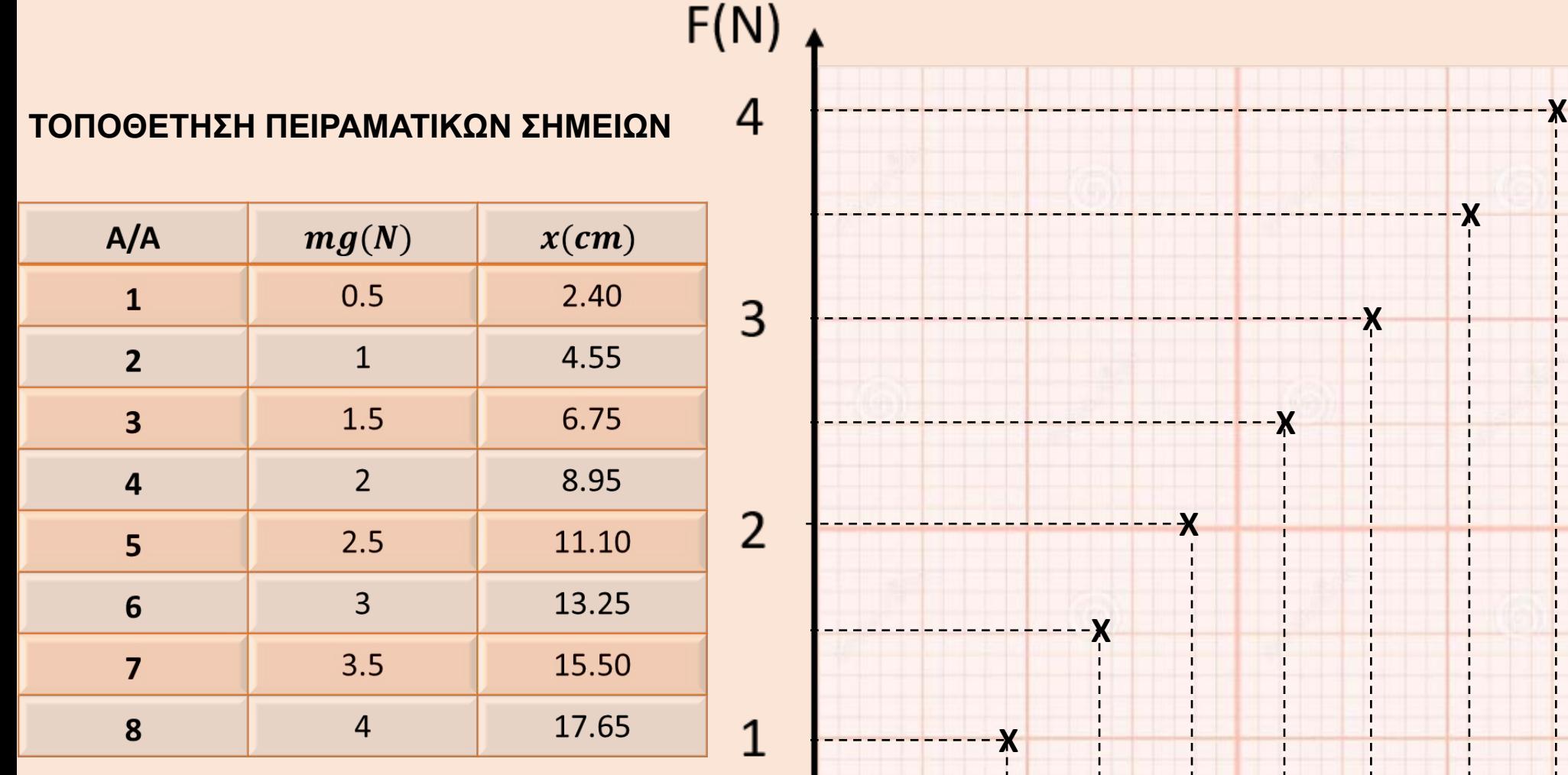

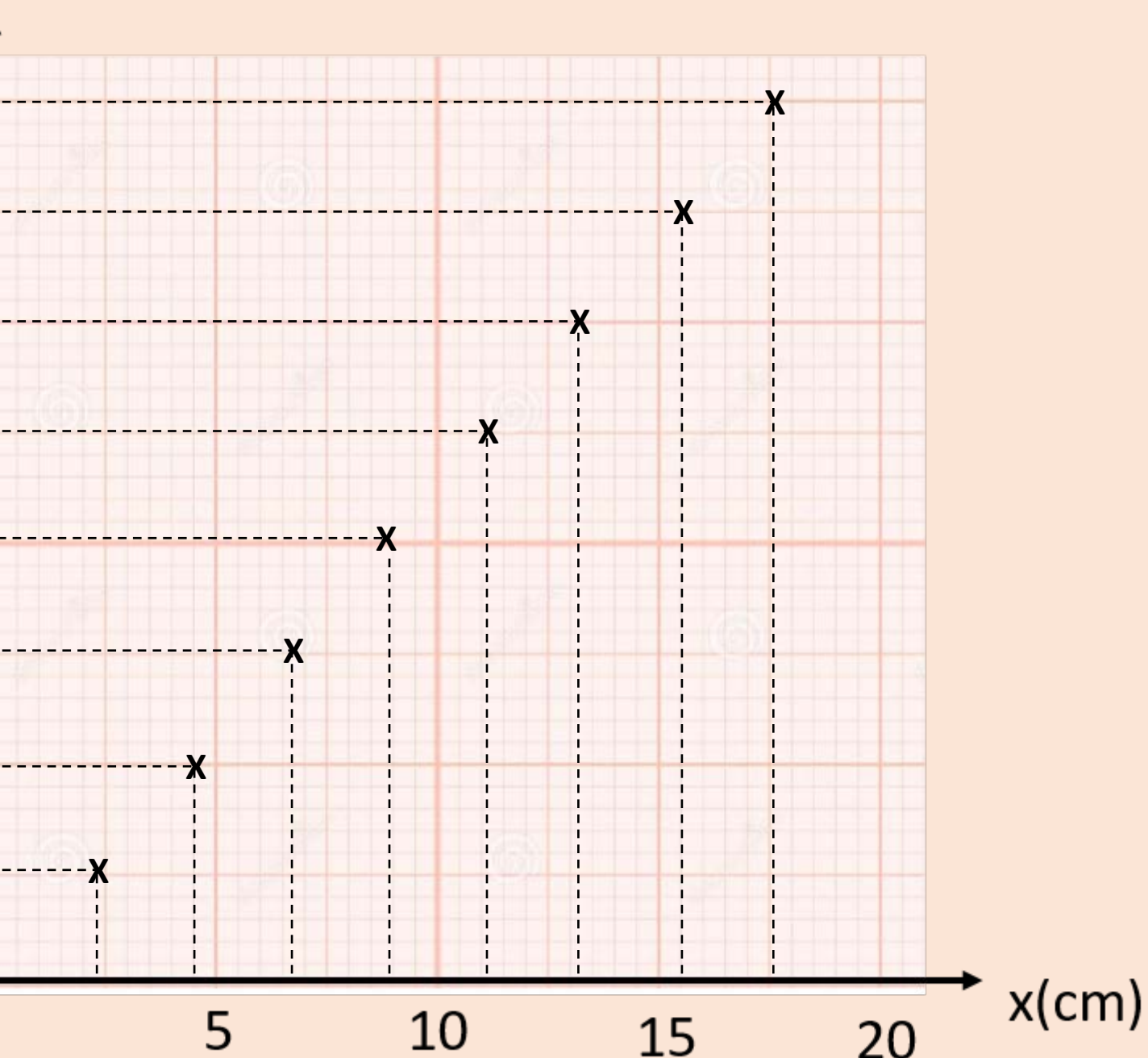

#### [http://e-](http://e-physics.uniwa.gr/danaintro/)[physics.uniwa.gr/danaintro/](http://e-physics.uniwa.gr/danaintro/) **Το εργαλείο βρίσκεται στη διεύθυνση**

**Με αυτό μπορούμε να εξασκηθούμε στη τοποθέτηση πειραματικών σημείων σε σύστημα δύο αξόνων και να χαράξουμε την ευθεία που τα αντιπροσωπεύει**

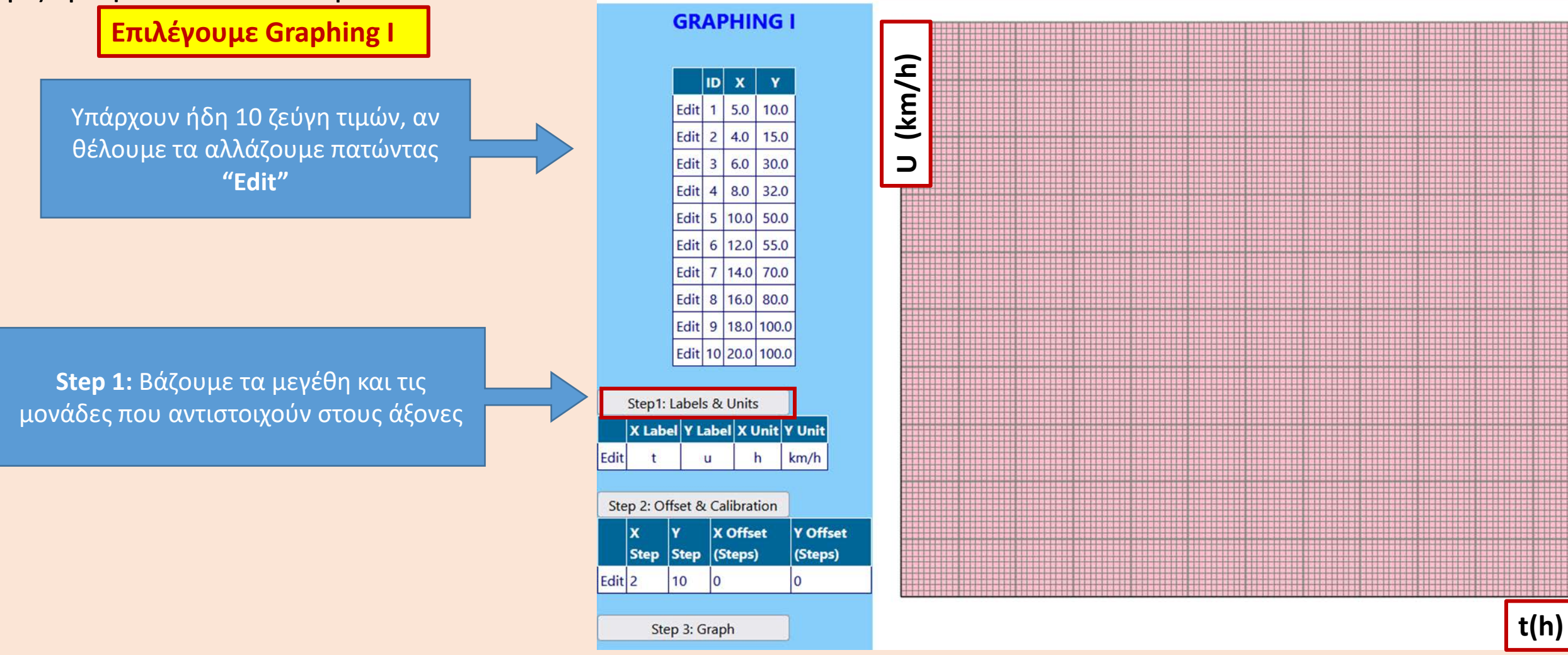

#### [http://e-](http://e-physics.uniwa.gr/danaintro/)[physics.uniwa.gr/danaintro/](http://e-physics.uniwa.gr/danaintro/) **Το εργαλείο βρίσκεται στη διεύθυνση**

**Με αυτό μπορούμε να εξασκηθούμε στη τοποθέτηση πειραματικών σημείων σε σύστημα δύο αξόνων και να χαράξουμε την ευθεία που τα αντιπροσωπεύει**

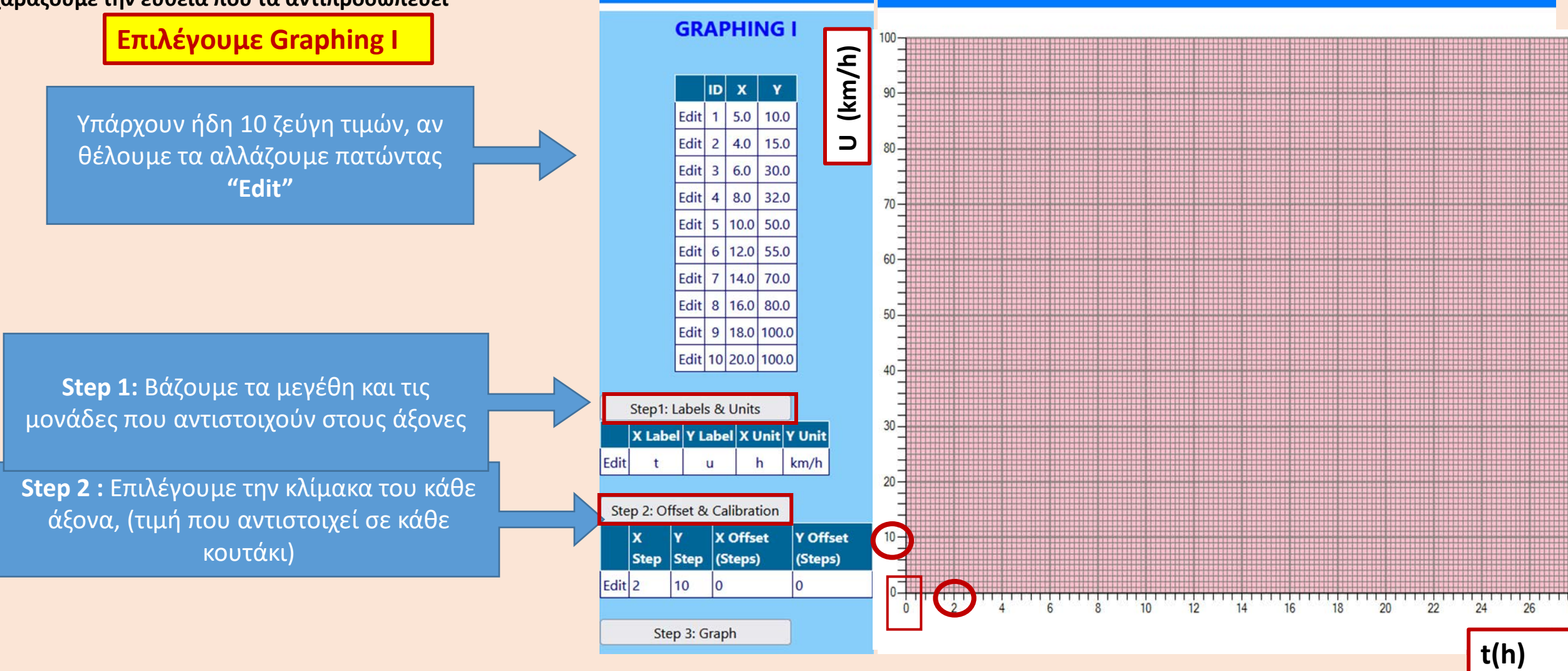

#### [http://e-](http://e-physics.uniwa.gr/danaintro/)[physics.uniwa.gr/danaintro/](http://e-physics.uniwa.gr/danaintro/) **Το εργαλείο βρίσκεται στη διεύθυνση**

**Με αυτό μπορούμε να εξασκηθούμε στη τοποθέτηση πειραματικών σημείων σε σύστημα δύο αξόνων και να χαράξουμε την ευθεία που τα αντιπροσωπεύει**

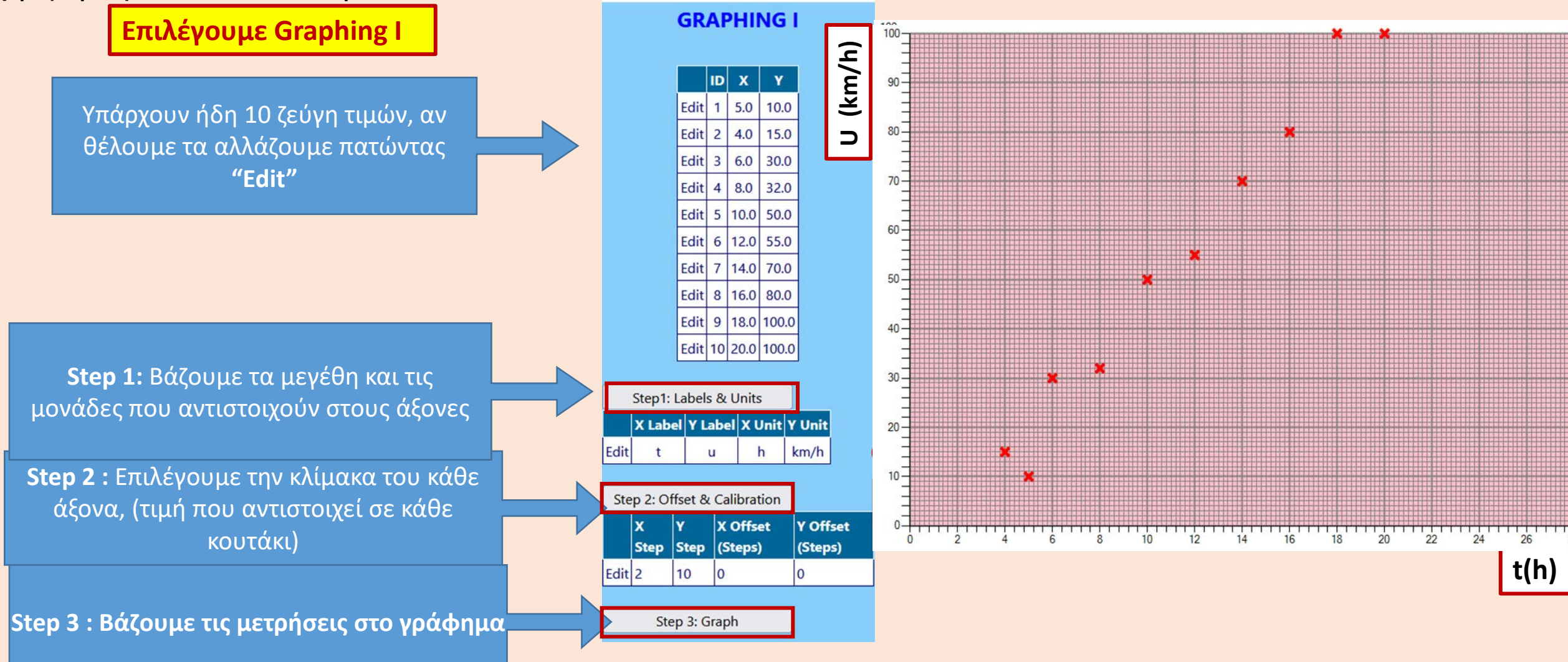

#### **Χρήση του εργαλείου DANA Επιλέγουμε Graphing I**

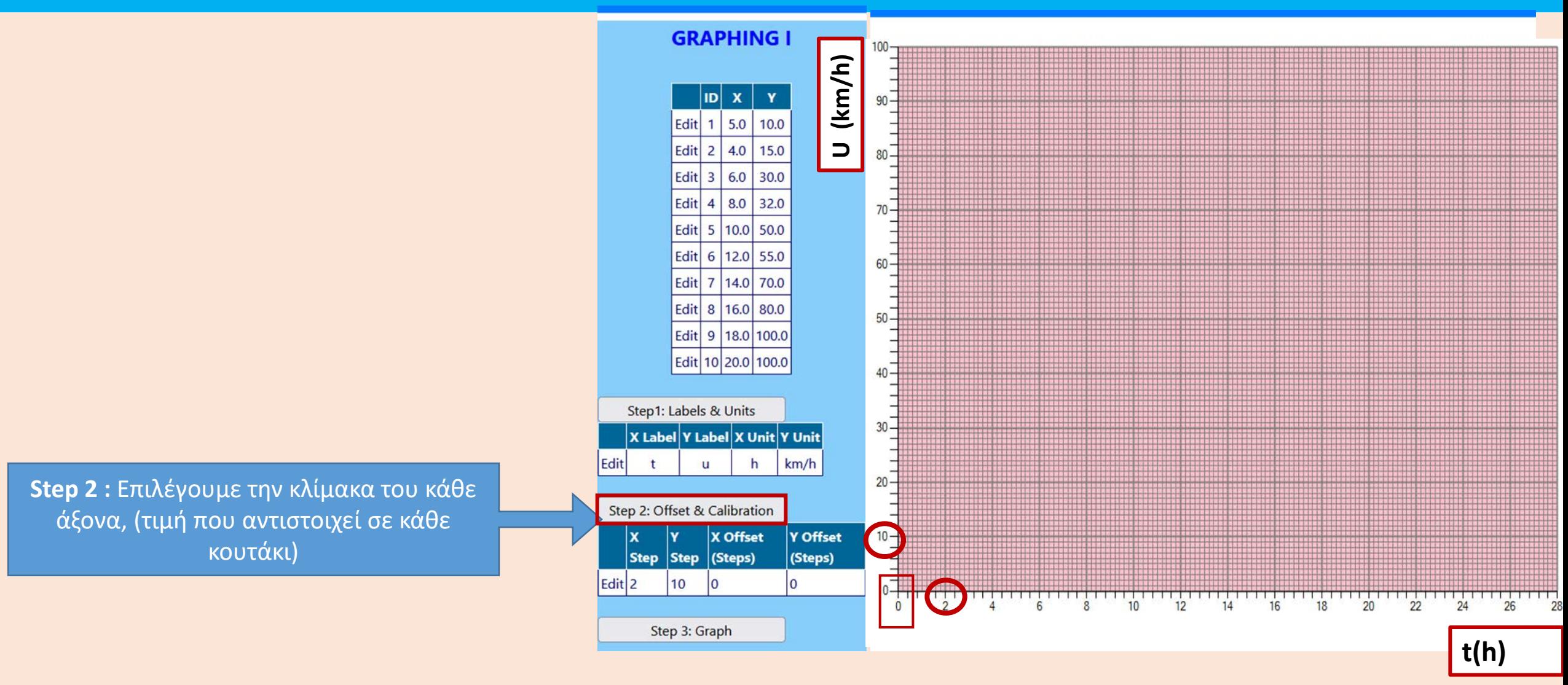

**Πώς θα επιλέξουμε το βήμα σε κάθε άξονα ώστε να έχουμε μια σωστή γραφική παράσταση**

# **Γραφικές παραστάσεις πινάκων μετρήσεων**

 $x$ (cm)

•Βαθμονόμηση του x-άξονα : πρέπει να ορίσω ποια τιμή αντιστοιχεί σε κάθε κουτί οριζοντίως (Χ step)

• Βαθμονόμηση του y-άξονα : πρέπει να ορίσω ποια τιμή αντιστοιχεί σε κάθε κουτί καθέτως (Y step)

 $F(N)$ 

**Προφανώς το βήμα είναι σταθερό: Δηλαδή Κάθε κουτί αντιστοιχεί στην ίδια τιμή (αυτήν που θα ορίσω)**

- **Επιλέγουμε το εύρος τιμών του άξονα δηλαδή μια ελάχιστη και μία μέγιστη τιμή που θα καλύπτουν τις μετρούμενες τιμές. Η ελάχιστη και η μέγιστη τιμή καλό θα είναι να μη συμπίπτουν με τις αντίστοιχες τιμές των μετρήσεων μας. Για παράδειγμα, αν οι μετρήσεις μας καλύπτουν την αριθμητική περιοχή (2, 12) στον αντίστοιχο άξονα θα απεικονίσουμε τιμές από 0 - 14, ή από 0 -15.**
- **Επιλέγουμε κατάλληλη κλίμακα. Για παράδειγμα, αν το εύρος τιμών του άξονα είναι [0-4] N και το μέγεθος του άξονα είναι 8 cm χιλιοστομετρικού χαρτιού, τότε η κλίμακα μας θα είναι 0.5 N/cm.**

#### Πώς επιλέγουμε το βήμα σε κάθε άξονα ώστε να έχουμε μια καλή γραφική παράσταση Χρήση εργαλείου Dana – Graphing I

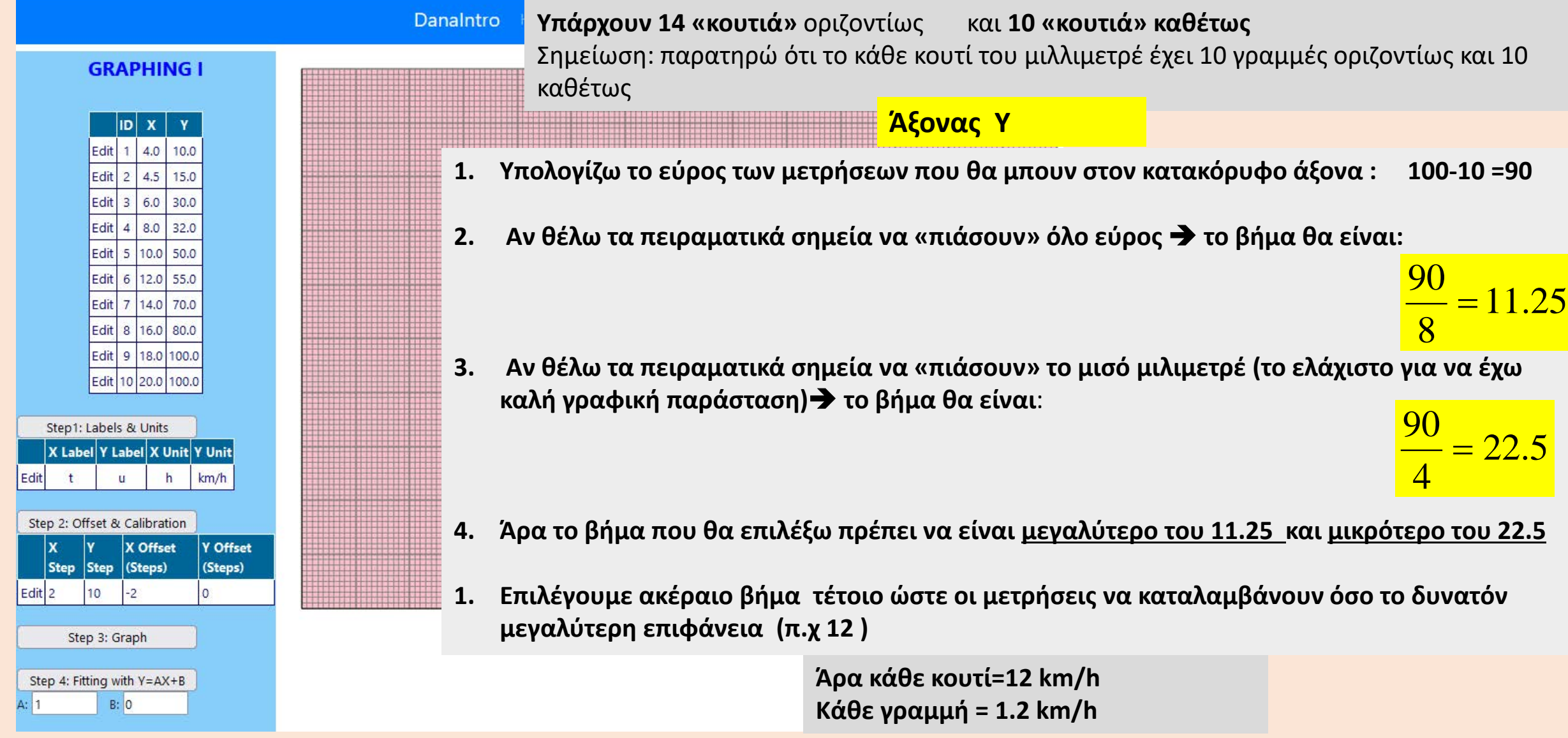

#### Πώς επιλέγουμε το βήμα σε κάθε άξονα ώστε να έχουμε μια καλή γραφική παράσταση Χρήση εργαλείου Dana – Graphing I

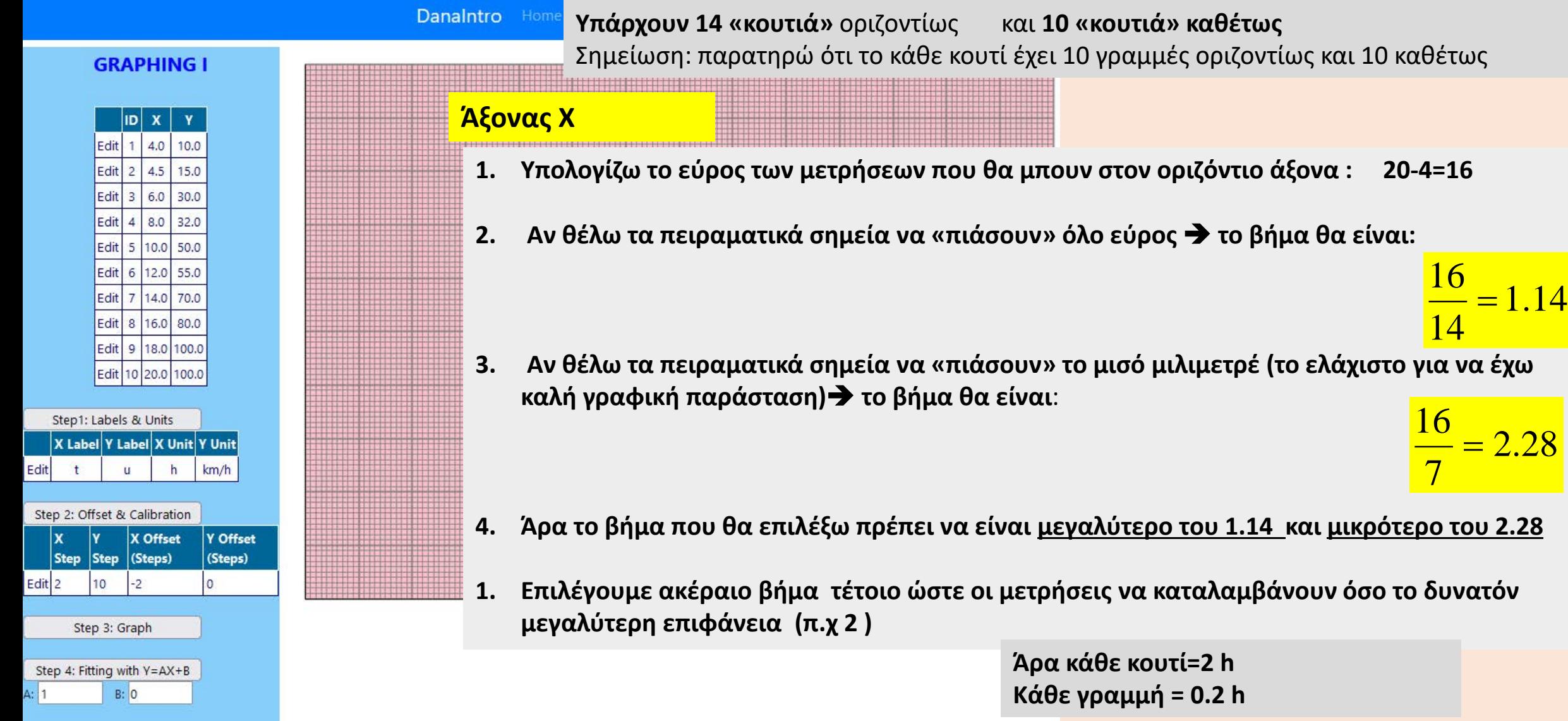

#### Πώς επιλέγουμε το βήμα σε κάθε άξονα ώστε να έχουμε μια καλή γραφική παράσταση Χρήση εργαλείου Dana – Graphing I

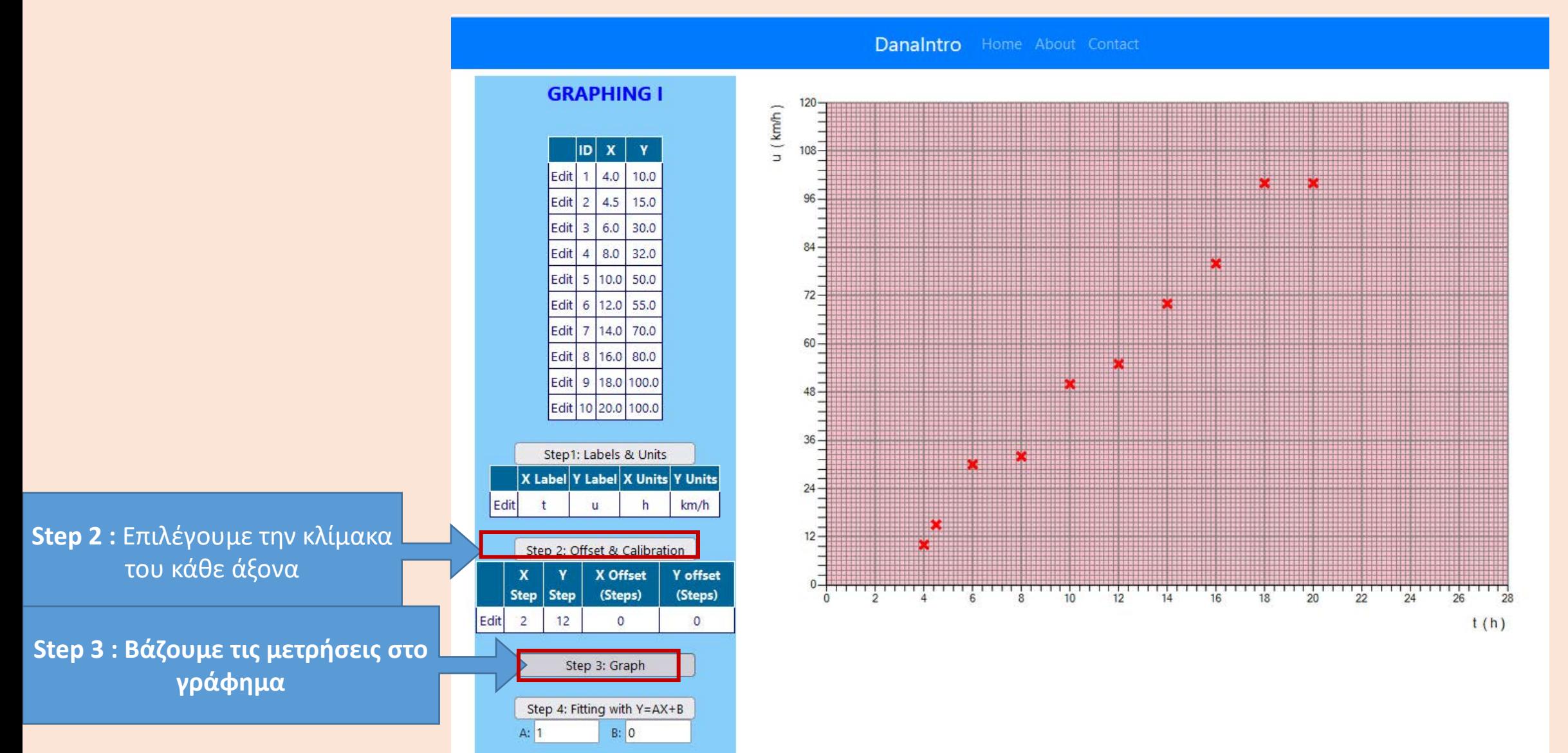

Φυσικά μεγέθη που έχουν γραμμική σχέση Πώς βρίσκουμε την καλύτερη ευθεία που τα «αντιπροσωπεύει»;

#### **ΧΑΡΑΞΗ ΚΑΛΥΤΕΡΗΣ ΕΥΘΕΙΑΣ**

 $F(N)$ 

4

3

 $\mathbf{1}$ 

**Στο παρόν παράδειγμα (F=Kx), ξέρουμε πως η ευθεία περνά από το σημείο (0,0)**

**Χαράσσω την ευθεία με ΧΑΡΑΚΑ χωρίς να ενώνω τα πειραματικά**  $\overline{2}$ **σημεία**

**Ποια είναι η «καλύτερη» ;;;**

**Περνάω την ευθεία το δυνατό ανάμεσα και κοντά στα σημεία, έτσι ώστε κάποια θα είναι δεξιά και κάποια αριστερά της**

Αυτή ενώνει το (0,0) με το τελευταίο σημείο, αλλά βλέπουμε έχει όλα τα υπόλοιπα από δεξιά

> **X X X** Αυτή ενώνει το (0,0) με το πρώτο σημείο, αλλά έχει όλα τα υπόλοιπα από αριστερά. ΔΕΝ λύτή είναι καλύταρηπροσωπεύει την καθώς περνά ανάξέλαξη των σημείων από όλα τα σημεία και ουσιαστικά ακολουθεί την τάση που αυτά δείχνουν

> > 15

**X**

**X**

 $x$ (cm)

20

5

10

**X**

**X**

**X**

Edit

Edit<sub>2</sub>

A: 6

Step 4: Fitting with Y=AX+B

 $B: -13$ 

Το εργαλείο βρίσκεται στη διεύθυνση [http://e-](http://e-physics.uniwa.gr/danaintro/)[physics.uniwa.gr/danaintro/](http://e-physics.uniwa.gr/danaintro/) **Επιλέγουμε Graphing I**

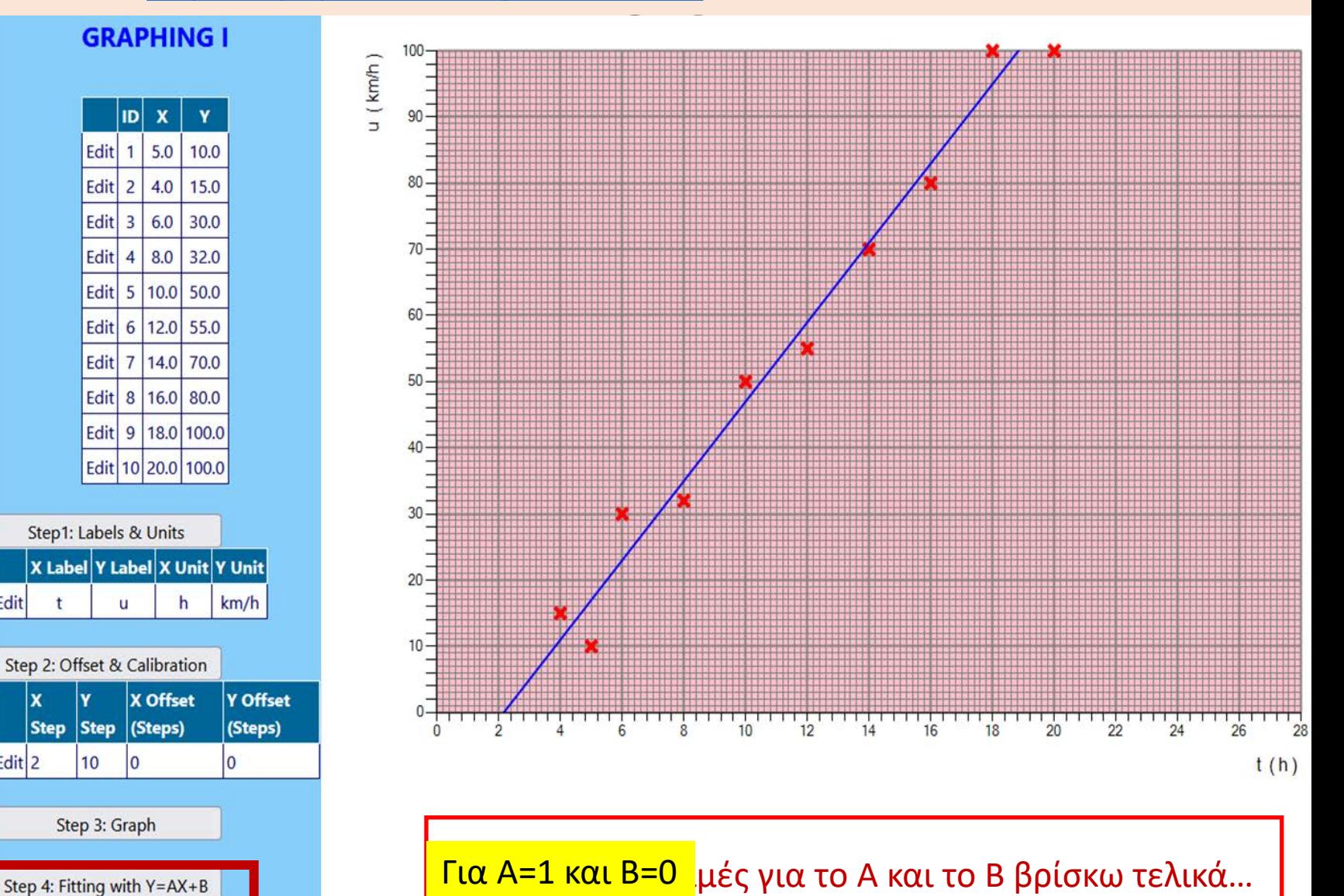

Επιλέγοντας κλίση Α και σταθερά Β, χαράσσει την **Υ=ΑΧ+Β**

#### **Μέθοδος Ελαχίστων Τετραγώνων**

**Ακριβής τρόπος (μαθηματικός) προσδιορισμού μιας συνάρτησης**

**Εφαρμογή στην εξίσωση της ευθείας (γραμμική): y = Αx + Β**

#### **Μέθοδος Ελαχίστων Τετραγώνων στο εργαλείο DANA Επιλέγουμε Graphing IΙ**

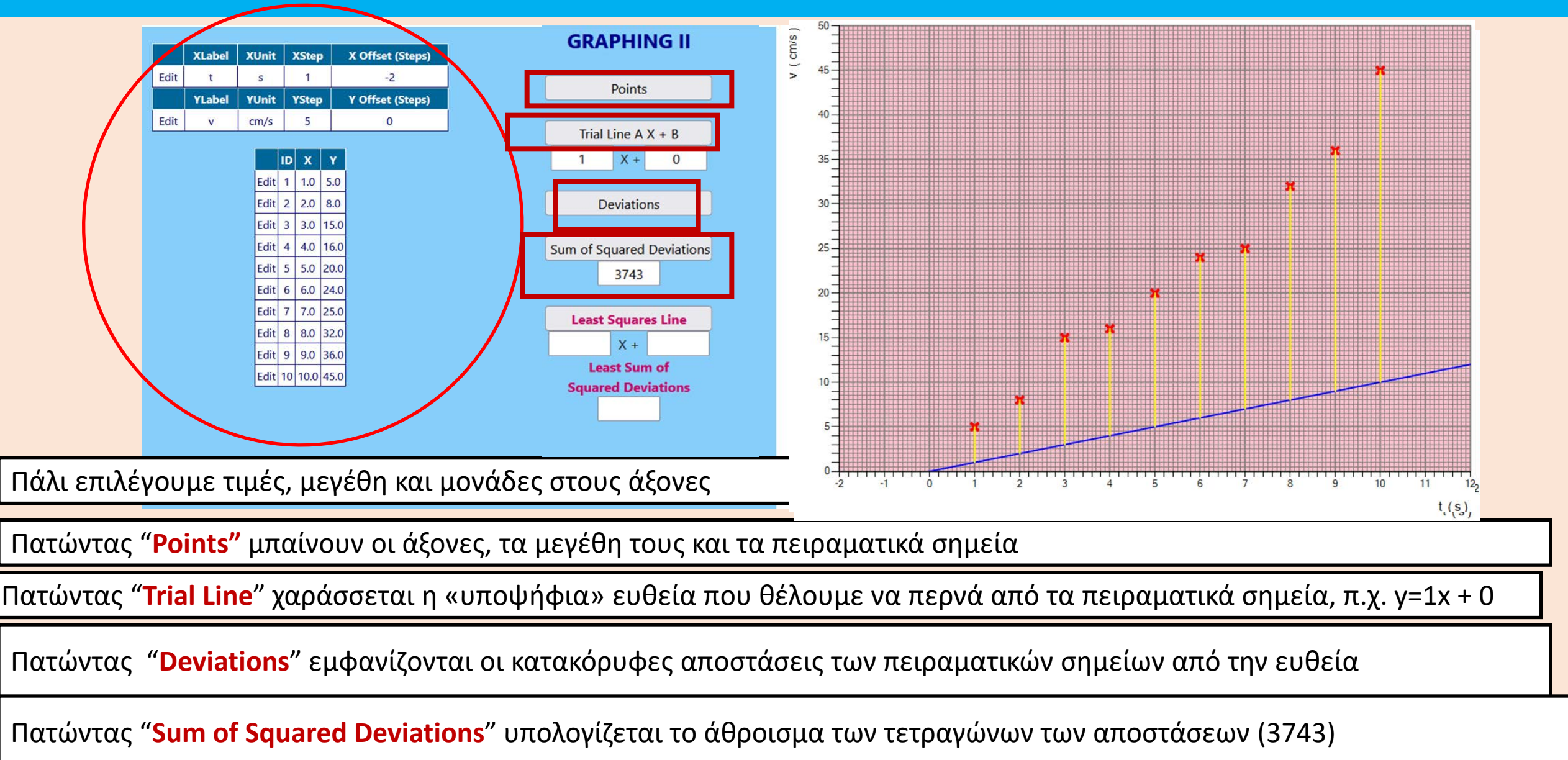

#### **Μέθοδος Ελαχίστων Τετραγώνων στο εργαλείο DANA Επιλέγουμε Graphing IΙ**

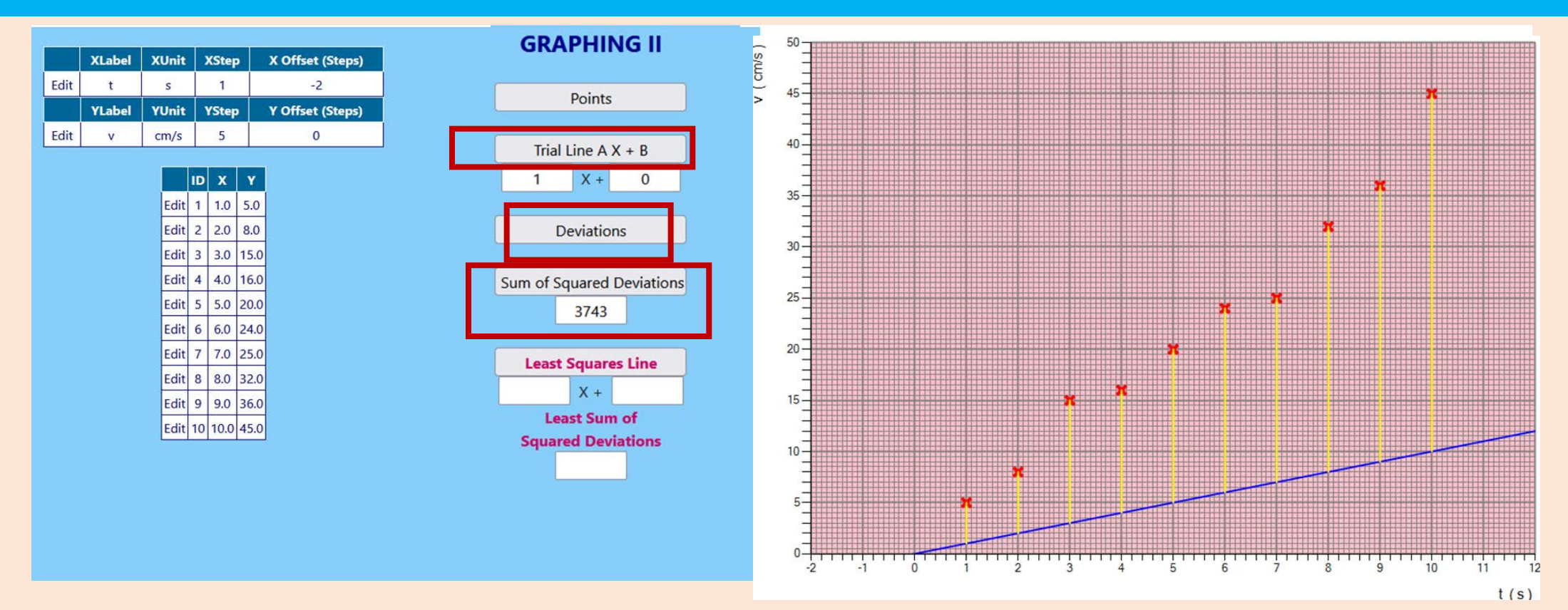

Μπορείτε να μεταβάλλετε τις τιμές των Α και Β και πατώντας το **Deviations** να βλέπετε κάθε φορά τη νέα ευθεία καθώς και τις αποκλίσεις των πειραματικών σημείων από αυτήν. Οι αποκλίσεις (Deviations) όλων των πειραματικών σημείων από την ευθεία πρέπει να είναι ελάχιστη.

Πειραματικά σημεία ( X<sub>i</sub>, Y<sub>i</sub>)

Ζητούμενη ευθεία:  $\overline{Y}_i^{\dagger} = A X_i^{\dagger} + B_i^{\dagger}$ 

Άθροισμα τετραγώνων των αποκλίσεών τους από την άγνωστη καλύτερη ευθεία:

$$
R = \sum_{i}^{N} (Y_i - Y_i)^2 \text{ if } R = \sum_{i}^{N} (Y_i - (AX_i + B))^2
$$

**Sum of Squared Deviations**

# **Μέθοδος Ελαχίστων Τετραγώνων (MET)**

Πειραματικά σημεία ( X<sub>i</sub>, Y<sub>i</sub>)

Άθροισμα τετραγώνων των αποκλίσεών τους από την άγνωστη καλύτερη ευθεία:

Ζητούμενη ευθεία:  $\quad {\rm Y}_i^{'} = {\rm A}{\rm X}_i^{'} + {\rm B}$ 

$$
R = \sum_{i}^{N} (Y_{i} - Y_{i}^{T})^{2} \qquad R = \sum_{i}^{N} (Y_{i} - (AX_{i} + B))^{2}
$$

**Sum of Squared Deviations**

Τα Α και Β της ευθείας για την οποία η παραπάνω απόκλιση είναι ελάχιστη, προσδιορίζονται υπολογίζοντας τις μερικές παραγώγους της παραπάνω σχέσης ως προς Α και ως προς Β και θέτοντάς τις ίσες με μηδέν:  $\overline{\alpha} = 0$ 

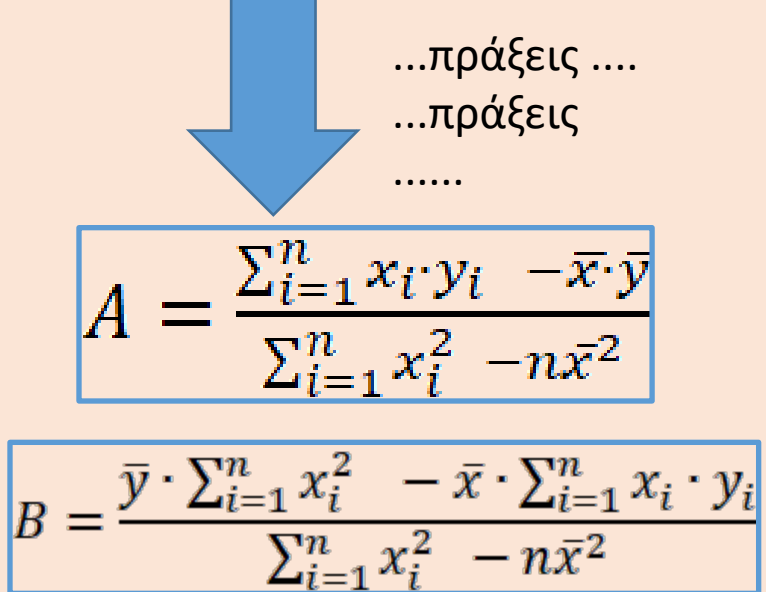

$$
\frac{\partial R}{\partial A} = 0
$$

$$
\frac{\partial R}{\partial B} = 0
$$

#### **Μέθοδος Ελαχίστων Τετραγώνων**

**Ακριβής τρόπος (μαθηματικός) προσδιορισμού μιας συνάρτησης**

**Εφαρμογή στην εξίσωση της ευθείας (γραμμική): y = Αx + Β**

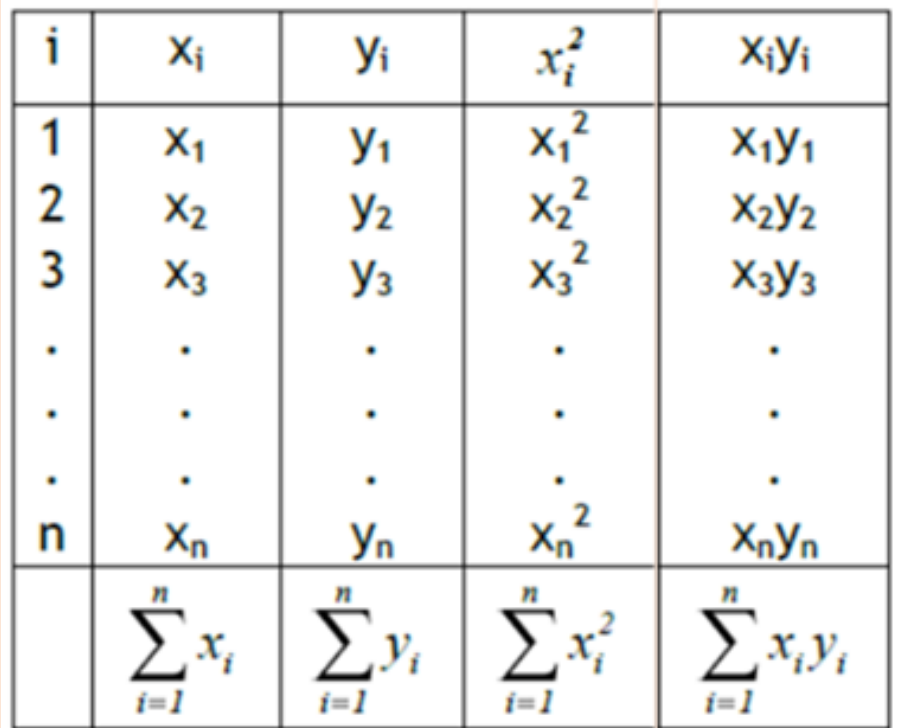

$$
A = \frac{\sum_{i=1}^{n} x_i y_i - \overline{x} \cdot \overline{y}}{\sum_{i=1}^{n} x_i^2 - n \overline{x}^2}
$$

$$
B = \frac{\overline{y} \cdot \sum_{i=1}^{n} x_i^2 - \overline{x} \cdot \sum_{i=1}^{n} x_i \cdot y_i}{\sum_{i=1}^{n} x_i^2 - n\overline{x}^2}
$$

#### **Μέθοδος Ελαχίστων Τετραγώνων στο εργαλείο DANA Επιλέγουμε Graphing IΙ**

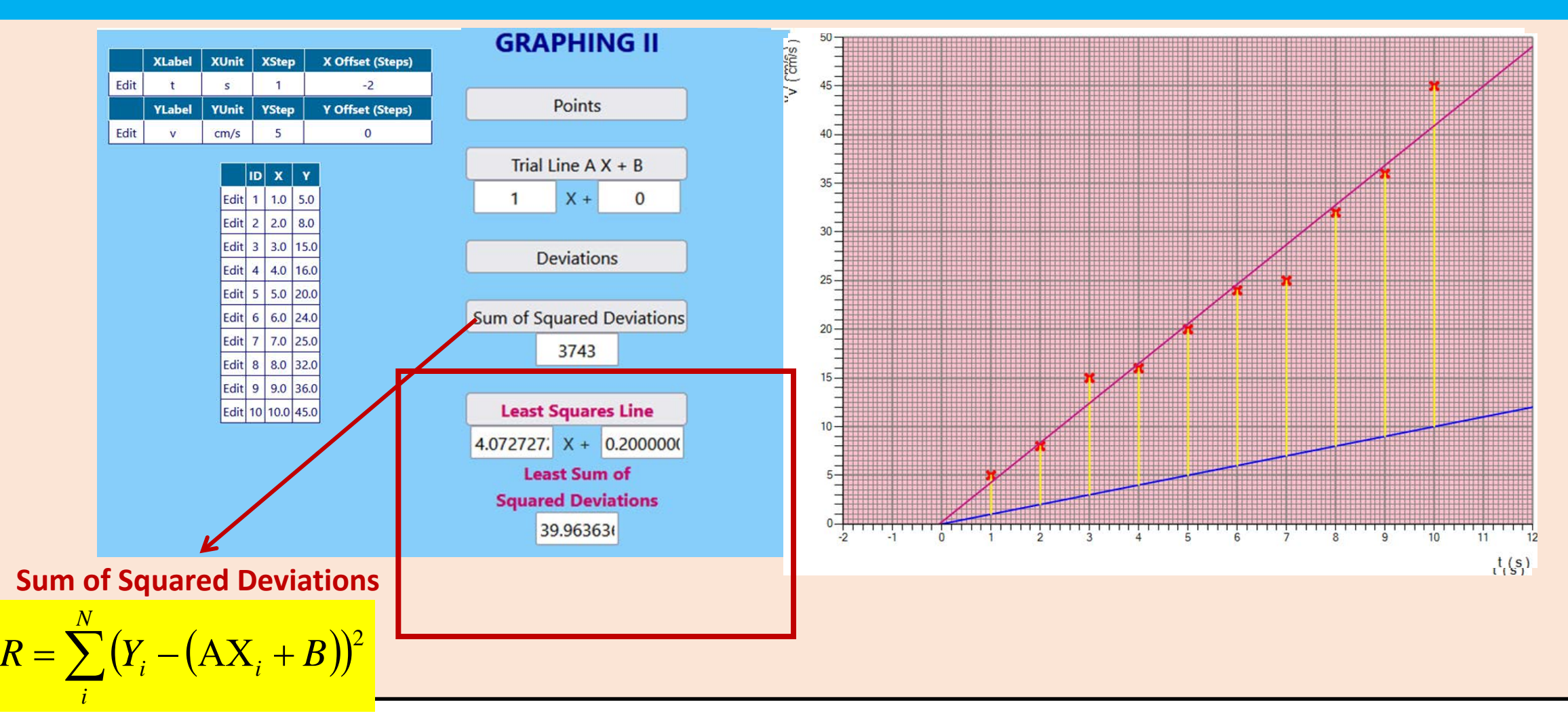

Πατώνταs "Least Square Line " το DANA υπολογίζει τα Α και Β, χαράσσει την ευθεία ελαχίστων τετραγώνων (κόκκινη γραμμή) και επιστρέφει την eλάχιστη τιμή του R (39.96)